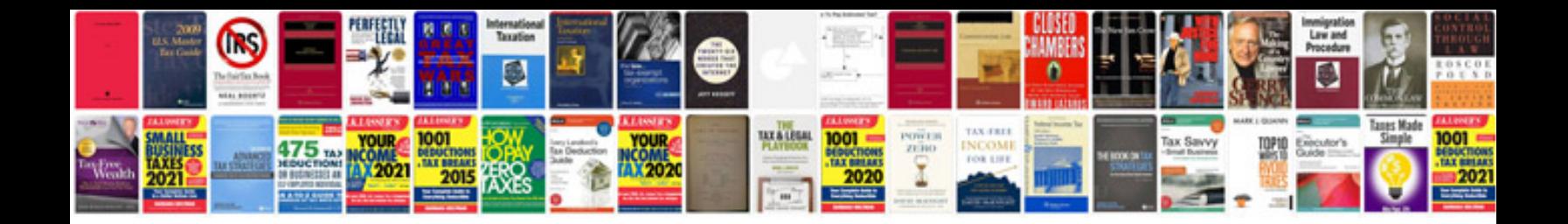

**Citroen c5 manual**

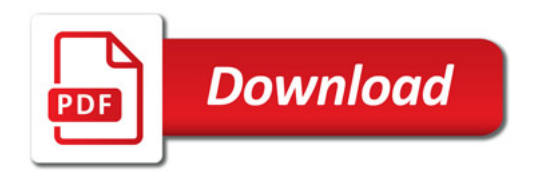

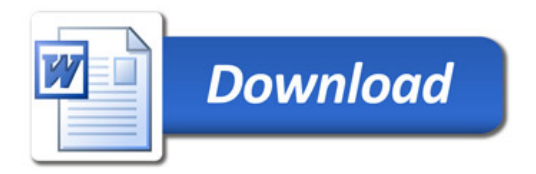